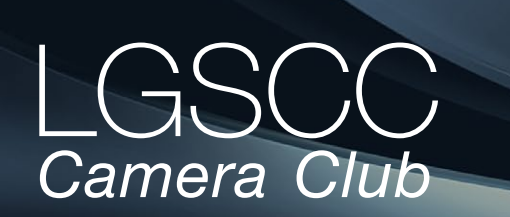

## **In this issue** - items in blue link to pages

- *September meeting on-line Covid Issue 29*
- *[Biography Rick Tavan](#page-1-0)*
- *[1st Place Winners from August Tell Their Stories](#page-2-0)*
- *[Program Night Gorgeous Astrophotography Images](#page-4-0)*
- *[Workshop Hands on Portrait Photography](#page-5-0)*
- *[Workshop Still Life](#page-6-0)*
- *[Workshop Art of Seeing](#page-7-0)*
- *[Iconic Photo Backstory](#page-8-0)*
- *[iPhone Photo Tips](#page-9-0)*
- *[Great Photo Articles and Videos](#page-9-0)*

 **Next Competition - PhotoJournalism, Travel, Sept. 12**

*Submission Rules – The maximum number of all submissions during these Covid times is two digital images per month. We hope to add prints in the October time frame.*

Our zoom meeting judge for September will be Stephen Busch. He is a member of the Contra Costa Camera Club where he has been print chair, President, and is currently the Pictorial Chair and N4C Rep. Stephen is a past Vice President of N4C. [https://www.flickr.com/photos/stephenbusch](https://www.flickr.com/photos/stephenbusch )

*Travel -* A Photo Travel image expresses the characteristic features or culture of a land as they are found naturally. There are no geographic limitations. Images from events or activities arranged specifically for photography, or of subjects directed or hired for photography are not permitted. Close up pictures of people or objects must include features that provide information about the location. Techniques that add, relocate, replace or remove any element of the original image, except by cropping, are not permitted. . . . [MORE](https://www.losgatos-saratogacameraclub.org/Competitions/ClubCompetitionTypeInfo.aspx)

*PhotoJournalism -* Photojournalism entries are images with informative content and emotional impact, reflecting the human presence in our world. The journalistic (storytelling) value of the image should receive priority over pictorial quality. Images that misrepresent the truth, such as those from events or activities arranged specifically for photography, or of subjects directed or hired for photography, are not eligible. Techniques that add, relocate, replace, remove or change any element in the . . . [MORE](https://www.losgatos-saratogacameraclub.org/Competitions/ClubCompetitionTypeInfo.aspx)

Volume 44 Issue 9 ► September 2022

## **Notices and Coming Events**

*See the [Calendar](https://www.losgatos-saratogacameraclub.org/club/clubschedules.aspx) on our web site for updates or details.*  **Mon. Sept. 12, Competition -** *PhotoJournalism/Travel* 7:30 p.m. See deadlines and more info on the website

**Thurs. Sept. 8th,** 7:30 **Workshop -** *Infrared Photography: What is it and How to Get Started, by Tim Aston.*  Drawing from his experience with 720nm IR photography, Tim will share what he knows about capturing infrared images. He will talk about his IR journey and share tips This is a zoom workshop Register here - [Infraredmeeting](https://us02web.zoom.us/meeting/register/tZIsdOmhrjwqEt0Sj8b27yv4qRQS7qthZDHV)

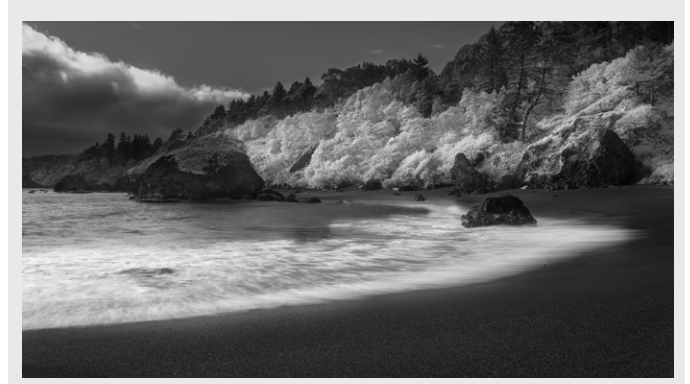

*Infrared image by Tim Aston*

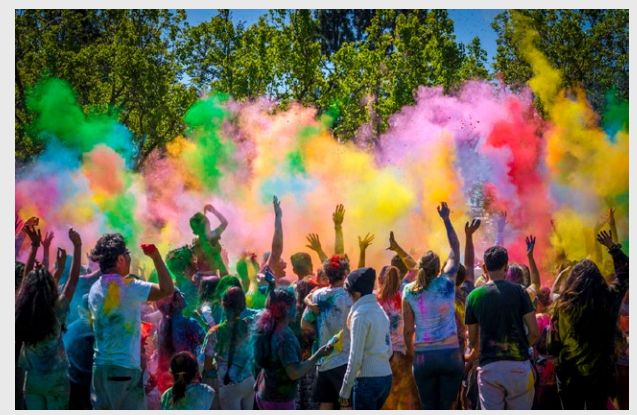

*Past PhotoJournalism winning image by Betty Toepfer*

**Special Interest Group Links below** [Special Interest Group - Seeing in Sixes](https://www.losgatos-saratogacameraclub.org/Club/News_View.aspx?AnnouncementId=6f4c79ca-7b9f-4e43-a572-fb866b849d75) [Special Interest Group in Monochrome Photography](https://www.losgatos-saratogacameraclub.org/Club/News_View.aspx?AnnouncementId=8dd64510-dd97-41c2-b85f-732d6eff521d) [Special Interest Group with Rotating Assignments](https://www.losgatos-saratogacameraclub.org/Club/News_View.aspx?AnnouncementId=31294e8a-2645-4b76-b705-7857e4b3c4a2) [Special Interest Group in Photoshop](https://www.losgatos-saratogacameraclub.org/Club/News_View.aspx?AnnouncementId=adaee8c7-2e50-43c8-b157-e911cd7afc11) [Special Interest Group - Novice Only](https://www.losgatos-saratogacameraclub.org/Club/News_View.aspx?AnnouncementId=ba2dc629-6e30-49b4-b945-8189457cf1dd)

## <span id="page-1-0"></span> **Member Biography - Rick Tavan**

Son of a professional photographer, I learned the basics in a wet darkroom and pursued photography as a casual hobby until the end of the film era. In 2014, I discovered Micro 4/3 and jumped back in. Joining LGSCC in 2015, I began my "adult education." Successful in the late, great Basic category competitions, I never placed in competition after we eliminated categories. Discouraged, I stopped submitting, content to continue my education listening to critiques of the work of our perennial winners, keeping my own efforts to myself.

# *"*I never placed in competition after we eliminated basic level categories.*"*

An early computer science graduate of MIT, I'm retired from the software industry. Ann and I have two married sons and three grands. In addition to photography, other time sinks include amateur radio (where I'm more successful in competitions!), aviation, and community service. I'm an avid skier and occasional fly fisher. These pastimes help to keep my mind off politics and pandemics.

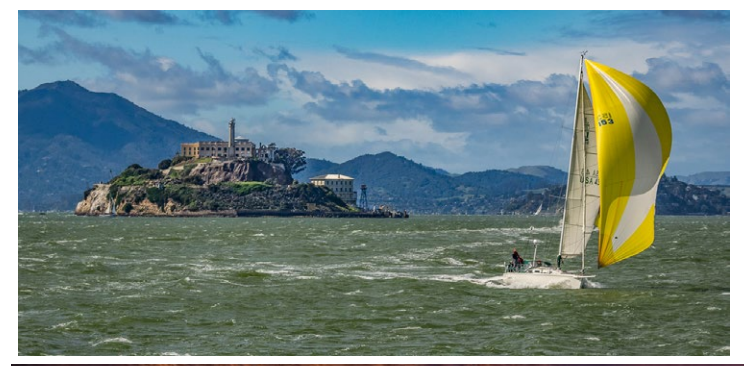

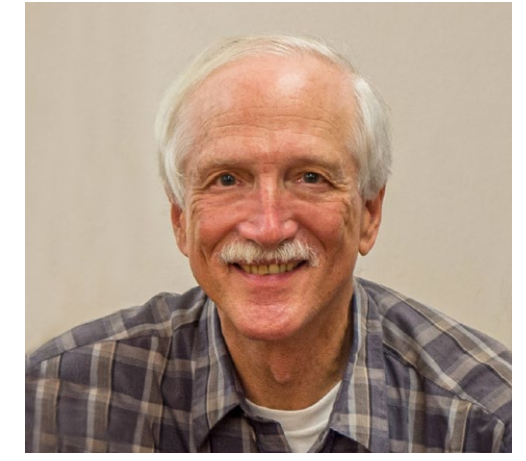

An unabashed gear head, I find new cameras and lenses almost as compelling as shooting, processing, and displaying the results. My MFT platform is an Olympus E-M1 but I've added a full-frame Nikon Z6 which I prefer for everything except long telephoto. I rely on Lightroom for organization and post-processing, with occasional toe-dips into Photoshop.

Software-supported, digital photography is much more effective than the optics and chemistry of yore, but perhaps if I narrowed my tech repertoire and concentrated more on fundamentals, I might start producing more impressive results! I have concentrated on landscapes, nature macro, and travel. "Going to more interesting places" has been my most successful technique for making more interesting images and I look forward to ramping up travel as the pandemic subsides. I'll try to join more club outings as well.

*At left, Escape from Alcatraz. Below, Pitcairn Sunset* 

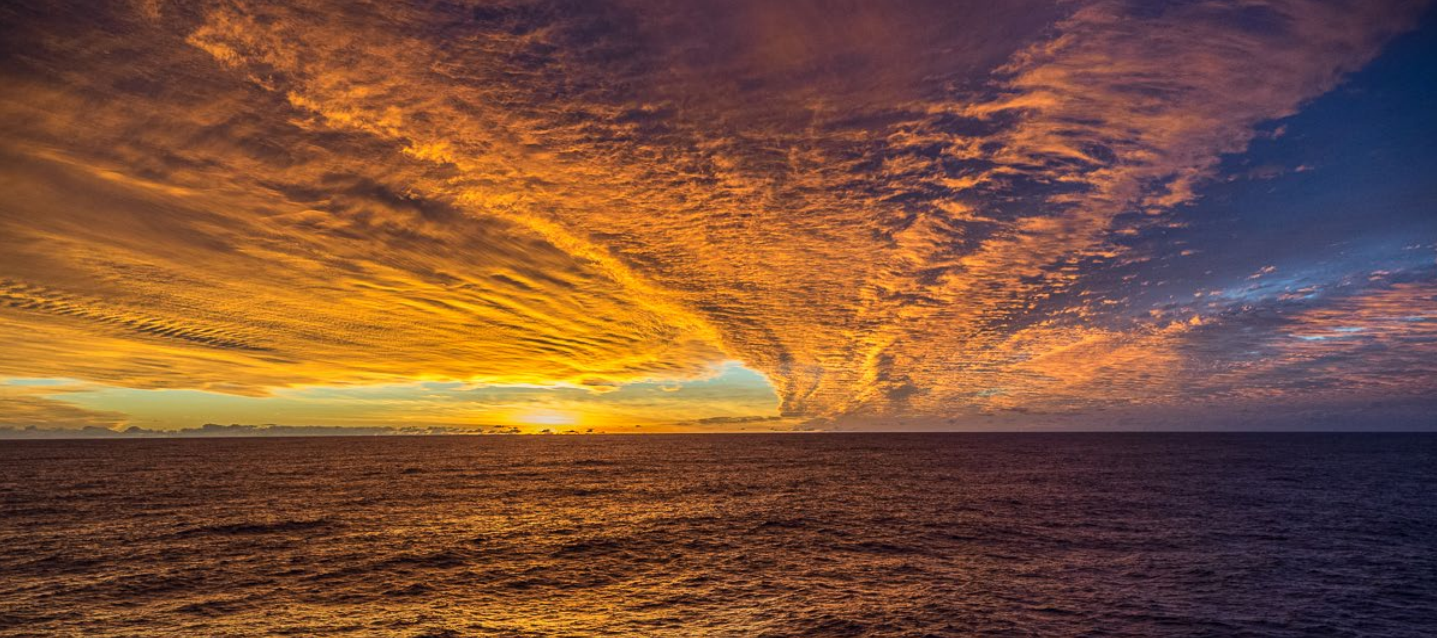

# **August Competition Winners Tell Us How They Did It**

#### <span id="page-2-0"></span>**Hand Painted Portrait for Hanna , Serena Hartoog, Creative Projected.** ►

I photographed my friend Hanna in my backyard a few years ago. This year I am taking lessons in Photoshop painting. In the class I take an existing photo and do "clone painting' combined with hand rendered brush strokes in Photoshop to remove the 'digital tells' and create beautiful texture and depth. The original photo is included here for reference.

The camera used a Canon Mark 4, Lens was EF 70-200 mm,

f/2.8, settings were ISO: 50, AV: f/2.8, Speed: 1/100 sec

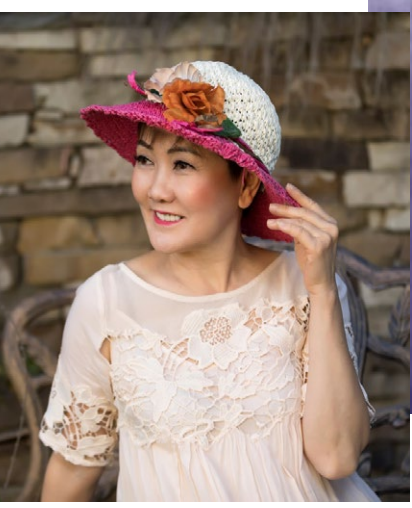

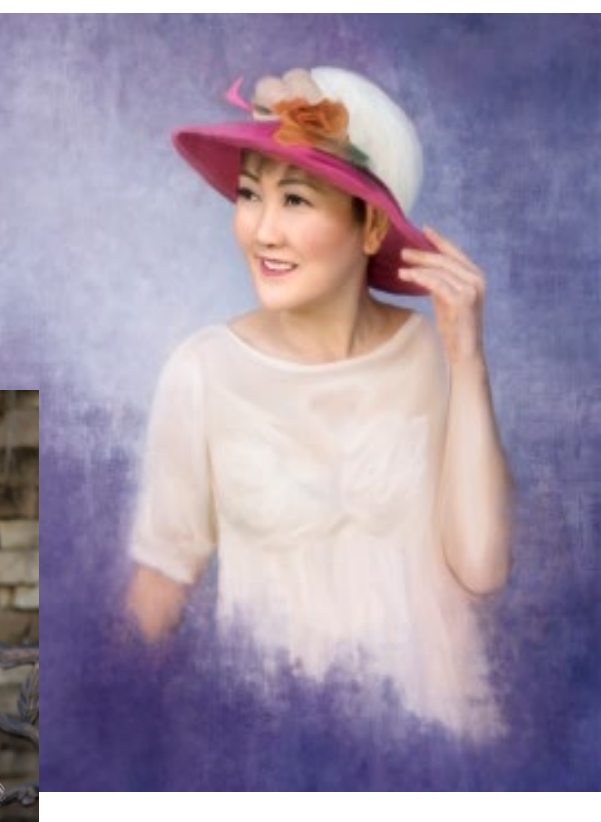

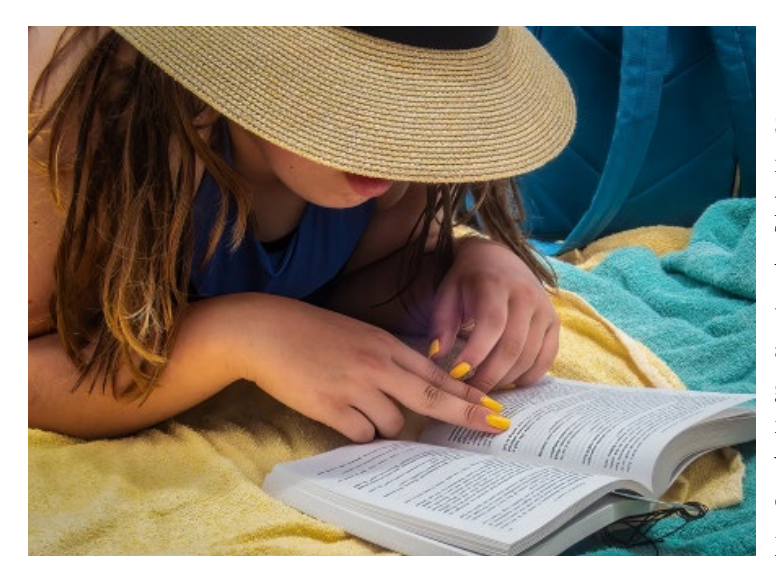

## **◄ Summer Reading, Larry Shapiro, Pictorial color projected**

Summer Reading was made on a family vacation in Maui in late June. Because this was a family vacation and not a photography trip, I decided to only take my Olympus Tough TG-5 camera which can go underwater and is not effected by beach sand. I was sitting in a beach chair under the umbrella when my granddaughter came back from surfing and sat down next to me and pulled out her book. She had a great hat on and of course her painted fingernails. Without moving, I made several exposures with slightly different views. The image was processed in Lightroom and the only change was a small crop in on the right.

Exposure data: ISO 100 1/250, f/6.3, 90 mm focal length

# **August Competition Winners Tell Us How They Did It (continued)**

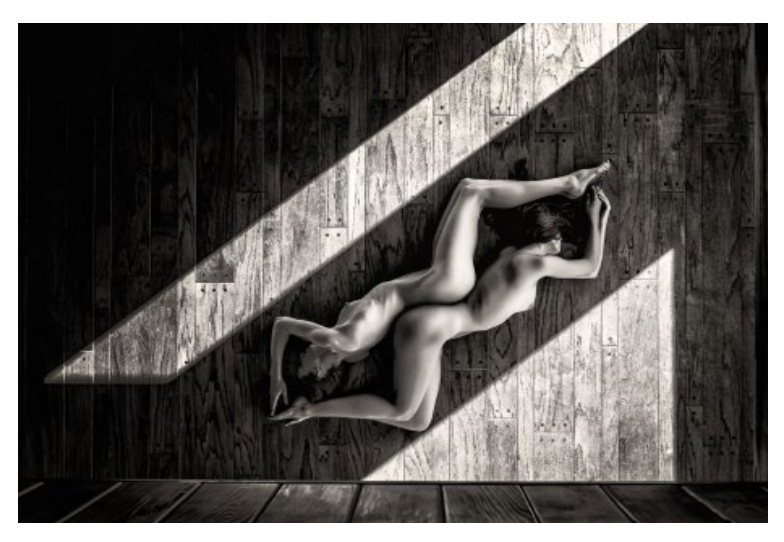

#### **◄ Symmetry in the Shadows, Craig Colvin, Monochrome Projected**

This was shot in July in a cabin in the Eastern Sierras near Bishop. We had planned on shooting outside in a forest at sunrise, but the temperature was 40 degrees and it was very windy, so we moved inside.

We moved all the furniture out of the living room and opened the doors and window shades to get the interesting light and shadow patterns. I was standing at a 2nd floor balcony shooting straight down. Originally, I had the models pose in the top beam of light, but it was too bright on their skin to achieve what I wanted so I then had them move into the shadow between the beams of light. I took 22 shots from a lot of different angles and thought this was the best composition.

I did basic adjustments in Lightroom and then increased the texture, contrast, and detail in Photoshop using NIK Color EFex Pro and Silver Efex Pro.

Shot with a Canon 5DmkIV and a EF24-70mm f/2.8L lens at 38m. 1/80 sec, f/9.0, ISO 400

### **Tibetan Lady - Lo-Manthang - Upper Mustang Nepal, Alan Levinson, Travel Projected ►**

This photo was taken in a small village in the remote Mustang region of Nepal. The village is located on the road to Tibet and the facial features of the subject like many of the inhabitants of this region are Tibetan. The Mustang region is sparsely populated and a permit is required for entrance by foreigners. Most visitors are Trekkers.

Nikon Z7, 24-200mm lens @ 120 mm; f/7.2@ ISO 9000.

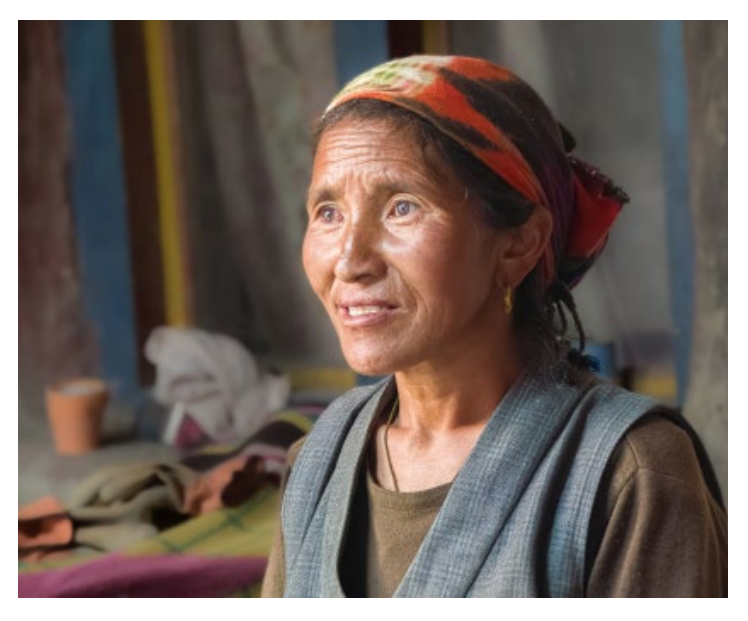

# **Program Night - Rick Whitacre Led AstroPhotography Review**

<span id="page-4-0"></span>*By Eric Gray* On Monday August 16th, 35 members of LGSCC gathered for a zoom meeting presentation led by Rick Whitacre. He opened with a short discussion on astrophotography then moved on to let each of the 11 photographers featured share their work. About 40 gorgeous images of the milky way, galaxies, star clusters, star trails and Northern lights were shown. If you missed the program see the recording here - <https://www.youtube.com/watch?v=KLS71xoBRQI>

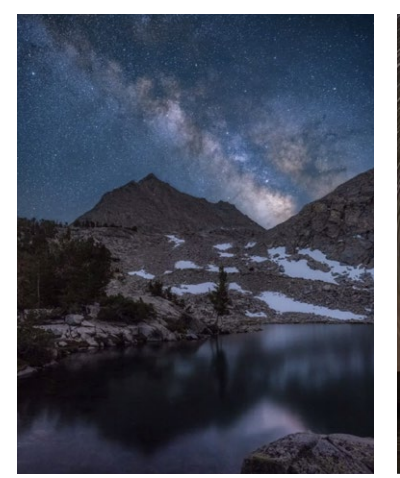

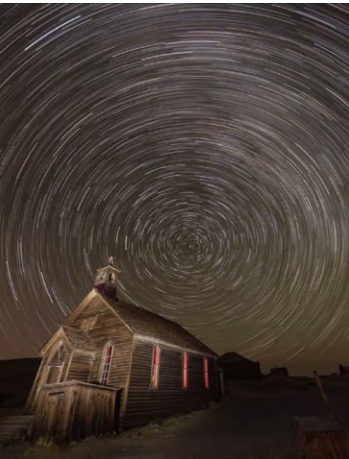

*Image by Tim Aston Image by Chris Cassell Image by Will Belknap*

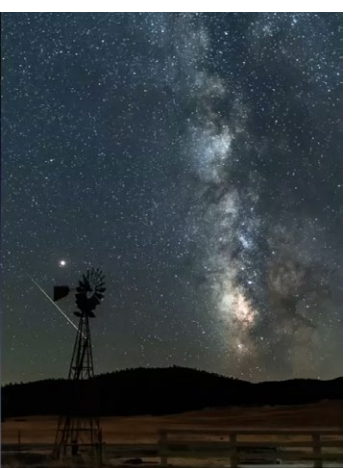

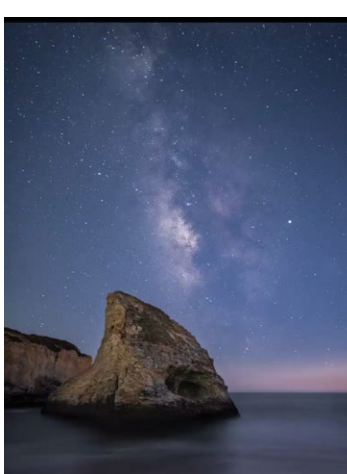

*Image by Jim Katzman Image by Kent Bossange Image by Mercury Freedom Image by Tim Meadows* 

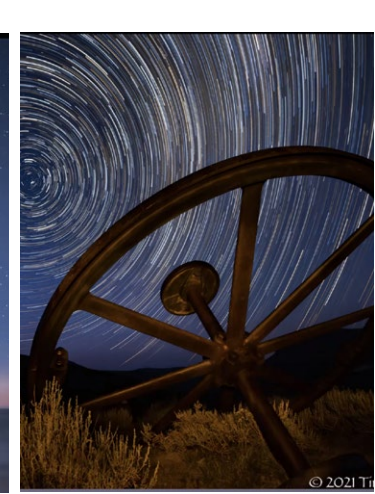

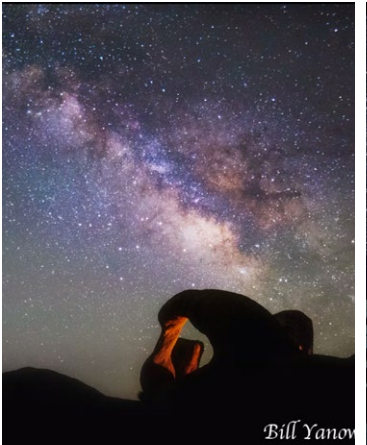

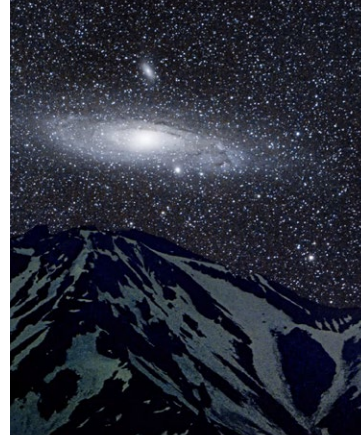

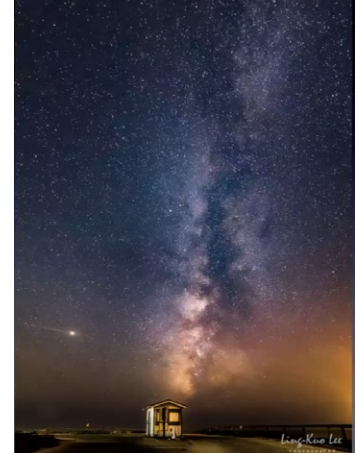

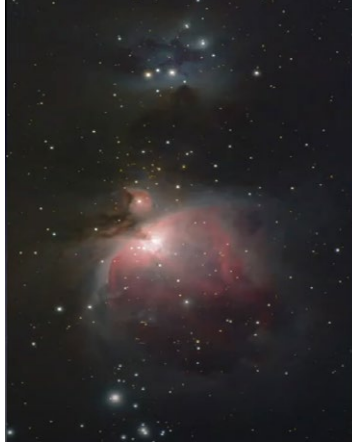

*Image by Bill Yanowsky Image by Rick Whitacre Image Ling-Kuo Lee Image by Naresh Makhijani* 

# **Workshop - Hands-On Portrait Photography Using Flash**

#### <span id="page-5-0"></span>*By Eric Gray*

On August 3rd Paul Streit and Eric Gray hosted a 3hr. workshop in portrait photography with a male model. Paul created an outline with important tips and descriptions of lights and equipment. Eric began the session by explaining the setup of a basic photo studio with seamless background in his garage. He then described the use of remote flash units on light stands with umbrella reflectors. Paul described remote flashes in soft boxes fired by using a flash trigger mounted on the hotshoe. Each of the four participants were able to work with the model for posing and their choice of lights and reflectors.

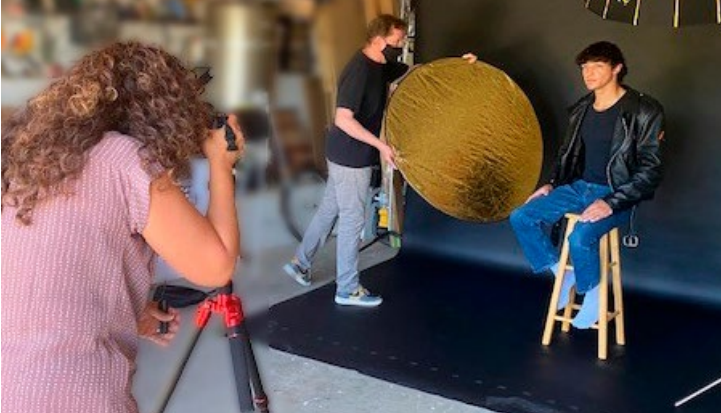

*Paola Valenzuela shoots the model wearing a black leather biker jacket and used a soft box flash with a handheld warming reflector.*

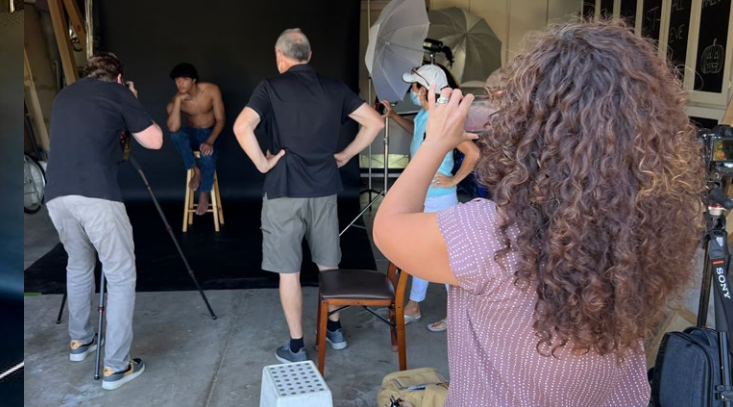

*Eric shoots the model placed in the "Thinker" pose using an umbrella flash - shot on a black seamless background. Image by Debbie Sy*

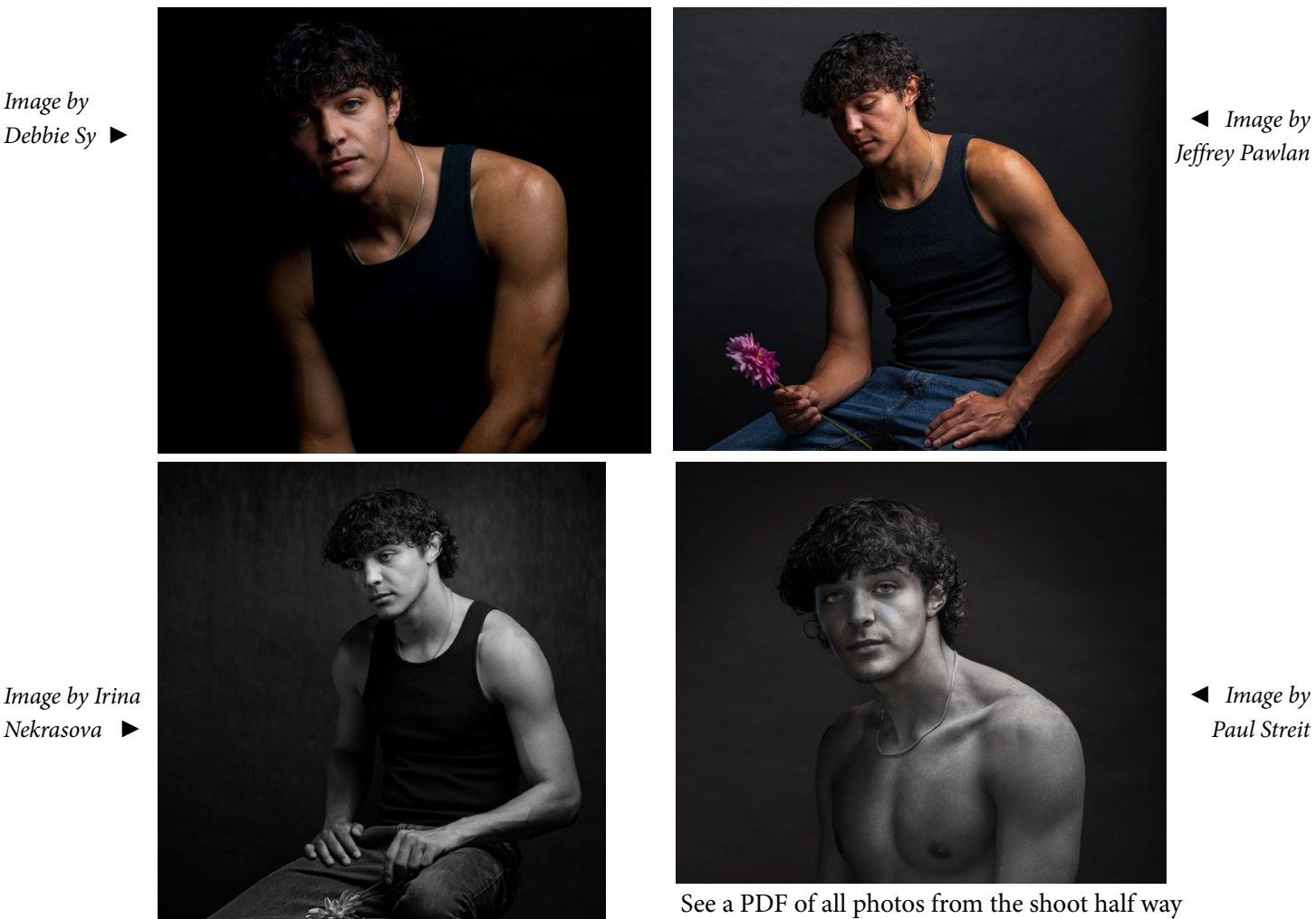

l[osgatos–saratogacameraclub.org](http://www.losgatos-saratogacameraclub.org) 6

down on this on this page - [Modelpics](https://www.losgatos-saratogacameraclub.org/Club/News_View.aspx?AnnouncementId=5ea61004-8c6f-4b58-b429-2b48d0207957)

# **Still Life Workshop**

#### <span id="page-6-0"></span> *by Larry Shapiro*

On August 27th, 14 eager photographers came into the room at Shir Hadash where our usual meetings are held and found the room transformed into a photo studio. There were five areas set up, three by the windows and two on the opposite side of the room where artificial lighting had been set up. Each station contained props for a different type of subject: fruits, flowers, kitchen, ephemera, and toys. Before the image making started, I made the attendees sit through an hour long slideshow of the history of still life and how to create effective still life. We separated the group in teams of three. The three were to cooperate in making the still life and each participant was allowed to make their own image. After 50 minutes the groups rotated to another station. Everyone got to photograph the five settings and use the different lighting setups.. We broke for lunch and then returned for the next four sessions.

The following week a Zoom was held. Participants had submitted Raw files and Larry showed how he would post-process the image in both Lightroom and Photoshop. Here is the recording of the workflow. [https://youtu.be/XQIi5wjMzew](https://youtu.be/XQIi5wjMzew )

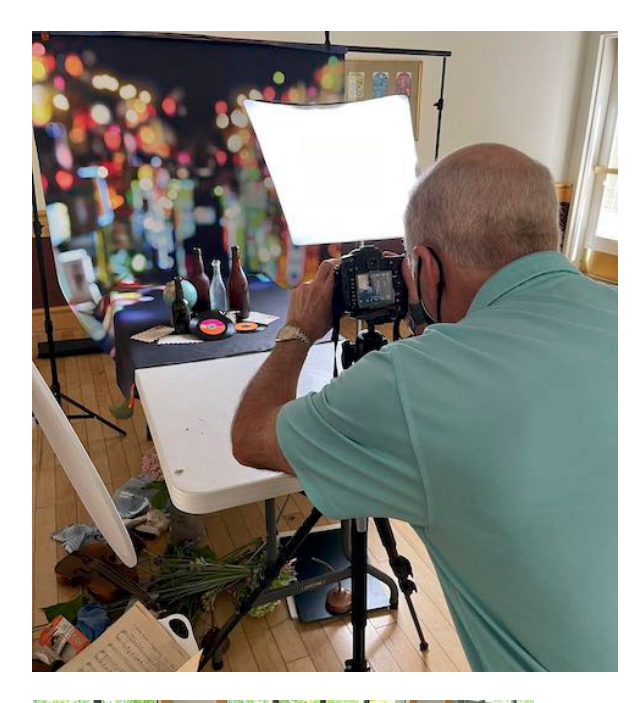

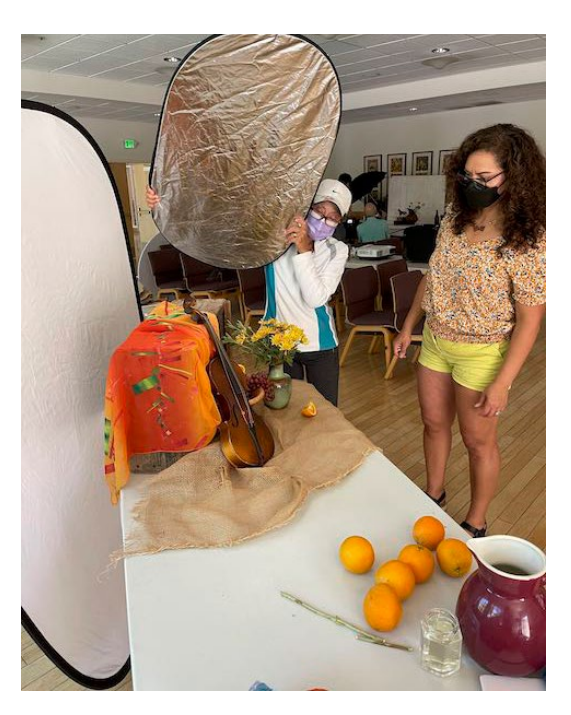

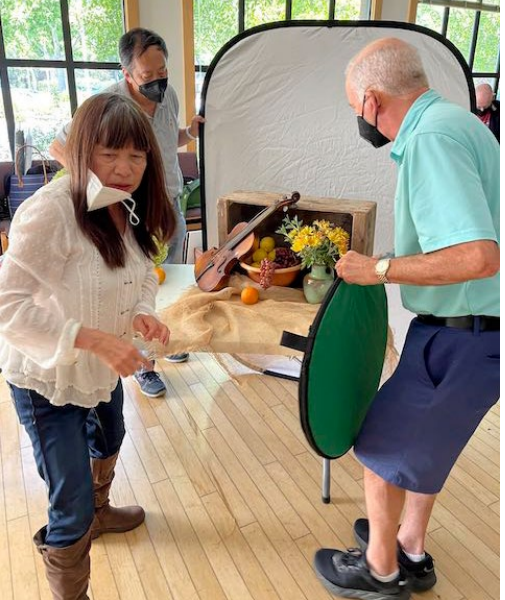

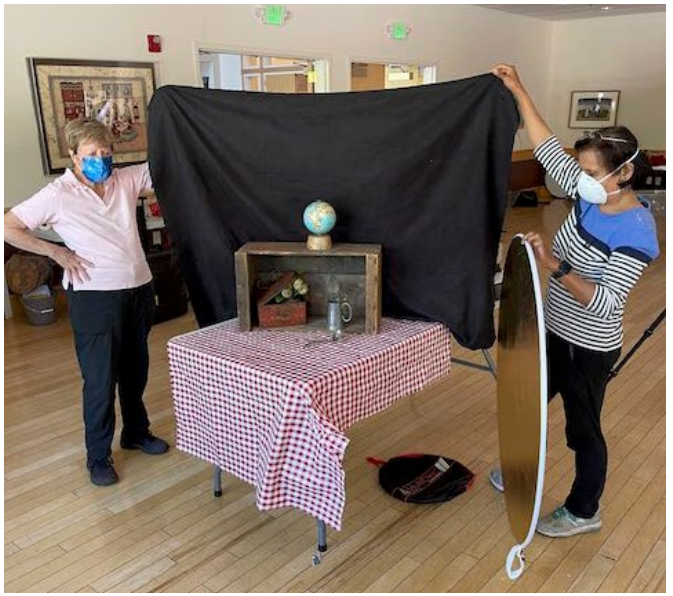

# **The Art of Seeing Workshop**

#### <span id="page-7-0"></span>*By Eric Gray*

17 club members gathered on August 10th to learn from this well received zoom presentation. The Art of Seeing is a detailed presentation on how to train your eye to see photographs before you capture them. It covers how to generate ideas, the elements of great photography, and gives tips on how to organize ideas to plan for your next successful image.

# **"A camera is a device that teaches you to see without a camera."** Dorthea Lange

The presentation is broken into four main principles - Planning, Perspective, Persistence, and Pushing the shutter.

**Planning** involves researching by surfing the web looking for great images in Google Images, Flickr, Behance, Pinterest and other photography based sites.

Planning - Researching during baseball - Pinterest

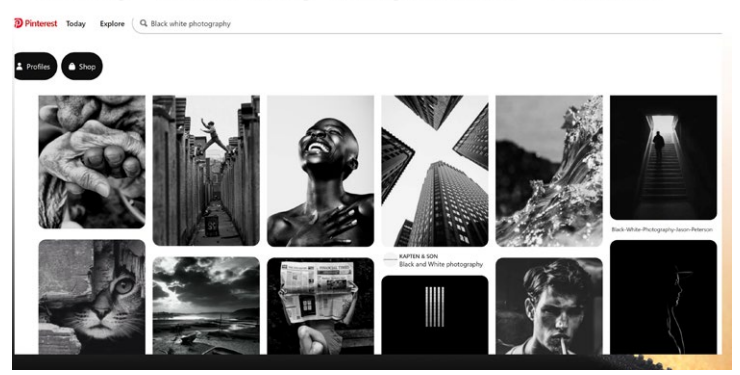

**Perspective** is a skill learned by recognizing angles, shapes, leading lines, and other dominate elements in the photographic scene.

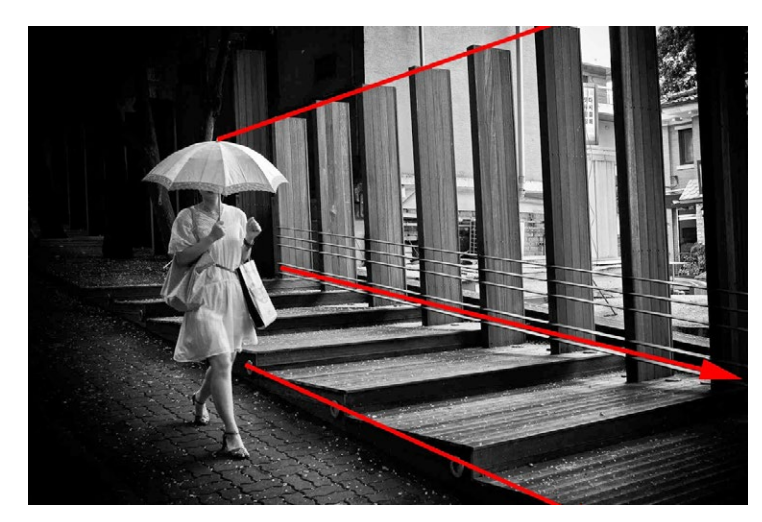

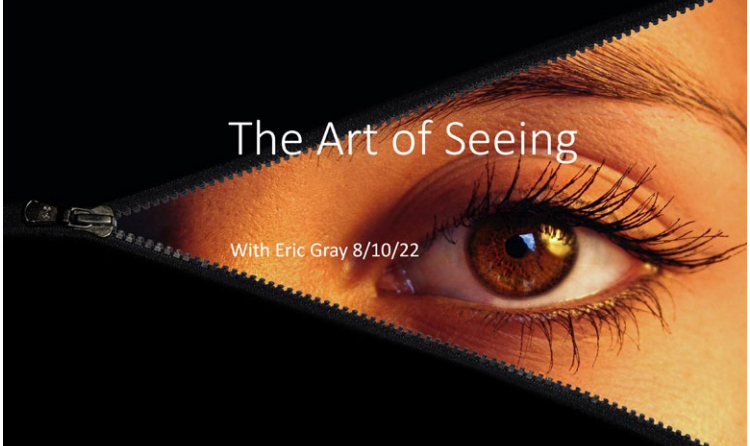

*[Click on image above for video presentation.](https://www.youtube.com/watch?v=EEt5F1ybQKg)*

**Persistence** in this context is sticking with your plans, not being deterred by setbacks and most of all - waiting for the right light.

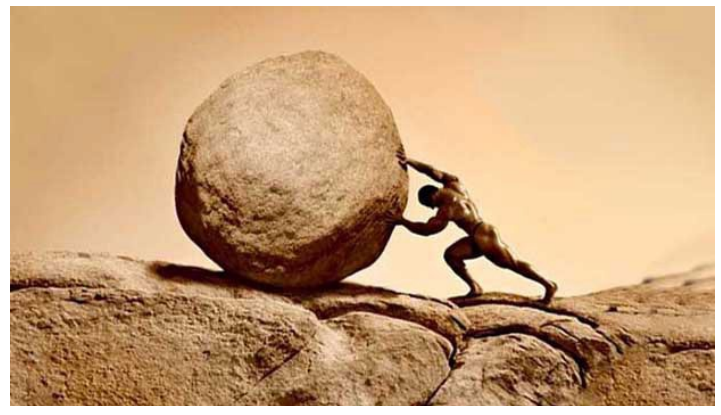

**Pushing the Shutter** should be easier after you have a solid plan and vision of what you wish to photograph. The image below is based on a memory of a circus performer and the Photoshop file that created this image is detailed and pulled apart in the presentation.

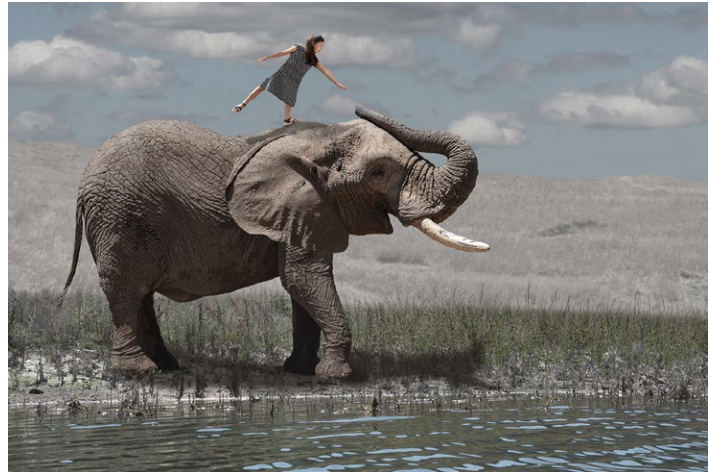

See the presentation on YouTube here <https://www.youtube.com/watch?v=EEt5F1ybQKg>

# **Iconic Photo Back Story**

### <span id="page-8-0"></span>**Einstein turns 72**

When you think of Albert Einstein, what comes to mind? Is it his theory of special relativity, the one that generated the famous equation E=mc<sup>2</sup>? Is it his Nobel Prize for his discovery of the photoelectric effect? Who are you kidding — if you're like most of us, the first thing that pops in your head when you think of Albert Einstein is that wacky tongue photo you see everywhere. For a serious scientist who made such formidable discoveries about the universe, that's a pretty silly face to make, but it makes sense when you understand the circumstances.

#### **A Timeless Tongue**

The image that the Guardian calls "arguably one of the best known press photographs of any 20th century personality" was taken on March 14, 1951 — Einstein's birthday. The scientist was leaving his 72nd birthday party at Princeton University, which had been swarming with photographers, and was understandably tired of smiling all night.

As he left the event and climbed into the backseat of a car between Dr. Frank Aydelotte, the former head of the Institute for Advanced Study at Princeton University, and Aydelotte's wife, Marie Jeanette, another throng of reporters and photographers advanced.

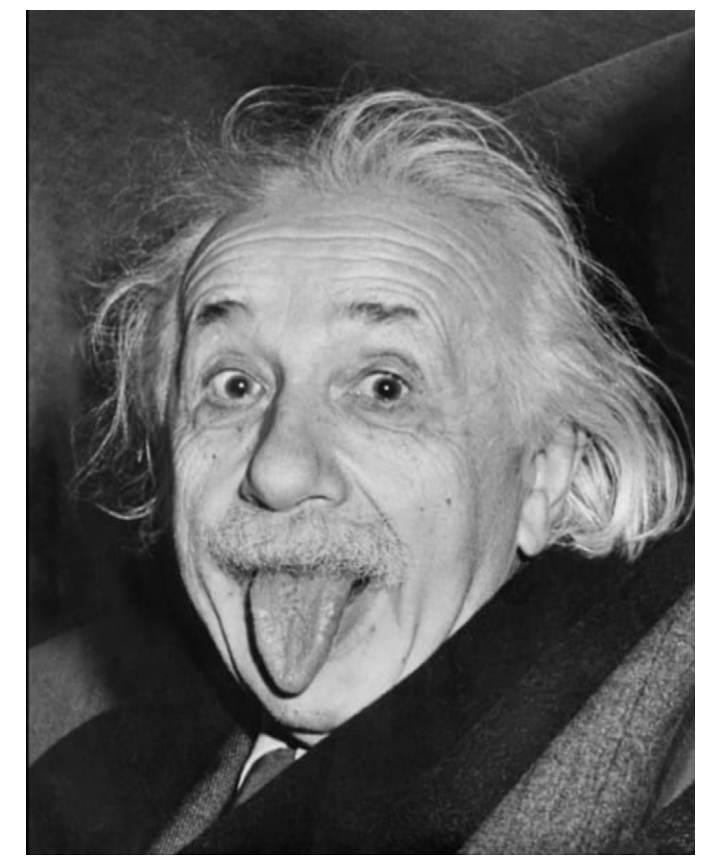

*Caption from CNN - On Albert Einstein's 72nd birthday in 1951, photographer Arthur Sasse tried to get him to smile for the camera. Tired of smiling for pictures, the Nobel Prize-winning scientist stuck out his tongue instead. It went on to become one of the most recognizable images of Einstein, who reportedly liked the photograph so much he asked for nine copies. He signed one of the prints, which sold for more than \$74,000 in 2009. ARTHUR SASSE/AFP/Getty Images*

Einstein was in no mood. According to legend, he shouted, "That's enough!" But they didn't listen. Out of exasperation and maybe a little spite — Einstein stuck his tongue out at the crowd, then immediately turned away. Arthur Sasse from UPI was lucky enough to capture the split-second shot.

#### **It Pays to Be Persistent**

Einstein might have been over it that night, but he was still a good sport. He loved the photo Sasse snapped and asked UPI for nine prints he could use as personal greeting cards. Most of them were cropped to include only his face, creating the iconic image we all know today.

One, however, remained as-is, and he signed it for a reporter. In 2017, that photo sold at auction for a whopping \$125,000. Article from Discovery.com <https://www.discovery.com/science/Story-Behind-That-Wacky-Einstein-Tongue-Photo>

# **7 iPhone Photo Editing Tips**

## <span id="page-9-0"></span>**From HuffPost.com** *by Melissa Lee*

In an increasingly digital age, it's amazing what our phones can do. These little gadgets not only have incredible capacity for all of our photos, texts, calls and social media apps, but the cameras are no joke, either. In fact, the latest iPhones, the iPhone 13 Pro and 13 Pro Max, have a 12-megapixel camera system with three cameras, all in the palm of your hand.

Below, you'll find tips and tricks you can do with a fingertip touch (or two).

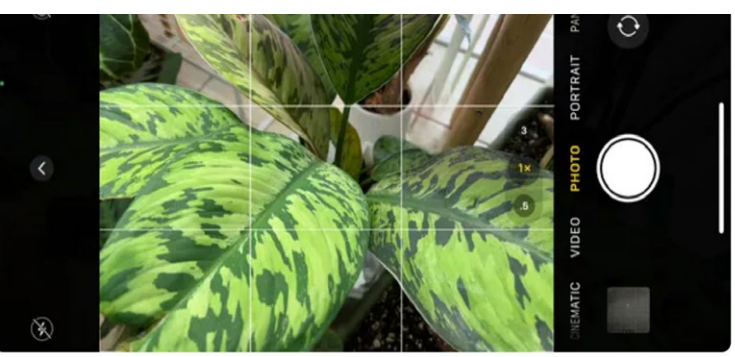

*Add a grid to your camera view so you can ensure the horizon is level and use the rule of thirds to compose your photo.* 

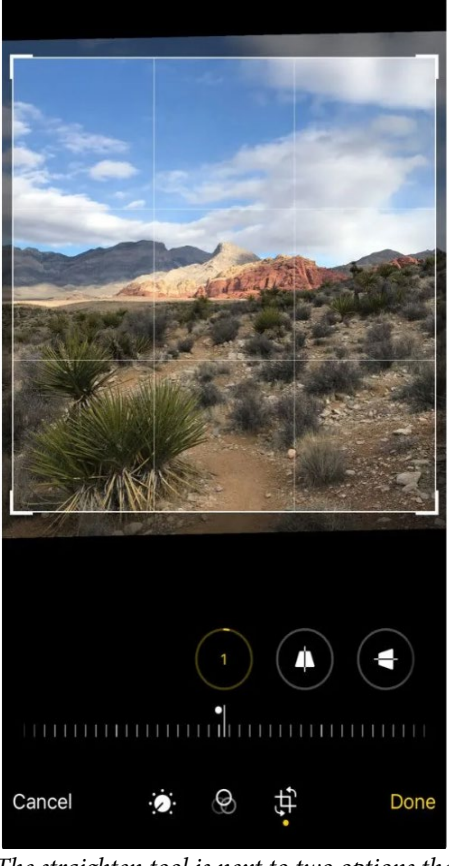

*The straighten tool is next to two options that can adjust horizontal and vertical perspectives.*

## **1. Turn on the grid in your viewfinder**

According to Greg McMillan, a longtime "iPhoneographer" and host of "The iPhoneography Podcast," having the grid setting turned on is one of the most important tools for creating a balanced photo.

"I always have this turned on because it helps me keep the camera level, so I don't have a crooked photo," McMillan said. "I'm a firm believer in having a level horizon in my photos." This is an option you have to switch on in your iPhone's Settings app. Scroll down to Camera, then, in the Composition section, flip the grid toggle on.

### **2. Tap to set focus and exposure (and lock it, too)**

McMillan explained that the focus and exposure levels are essential for getting a good photo. "While composing your image, tap on the screen at the point where you want your focus to be, and a yellow square will appear to show you the focus point," he said. "This also sets the exposure." Once you place your focus, you can drag your finger up to increase the exposure (brightening the image) or down to decrease it (making it darker).

## **3. If at first you don't succeed, use the straighten function**

Even with the grid function on while you're taking a photo, it may be difficult to get an image that's perfectly straight. Within the adjustments located beneath your picture after you click "edit," you can straighten your image by tapping on the third setting (the box with the arrows going around it). From there, you can swipe left or right to shift the perspective a certain way. The other two options ... **More Tips** [click here to read the entire article.](https://sg.news.yahoo.com/7-iphone-photo-editing-tips-094505076.html)

## **Great Photography Articles**

Video 5 Tips for Sunny Day Portraits - [https://www.youtube.com/watch?v=JL7x7Pd90ZA](https://www.youtube.com/watch?v=JL7x7Pd90ZA ) Video Tips to Improve Nature Photos - [https://www.youtube.com/watch?v=p6kWujELhgs](https://www.youtube.com/watch?v=p6kWujELhgs ) I hate When this Happens - Lion steals Go-Pro [-https://www.youtube.com/watch?v=NL2UdAMp-L4](https://www.youtube.com/watch?v=NL2UdAMp-L4 ) Flat and Fun Paper Camera -<https://petapixel.com/2022/08/16/paper-digital-camera-offers-16mp-images-for-around-100/>

*Copyrights of all photos in this publication are retained by the photographers credited.*

#### **Key Contacts**

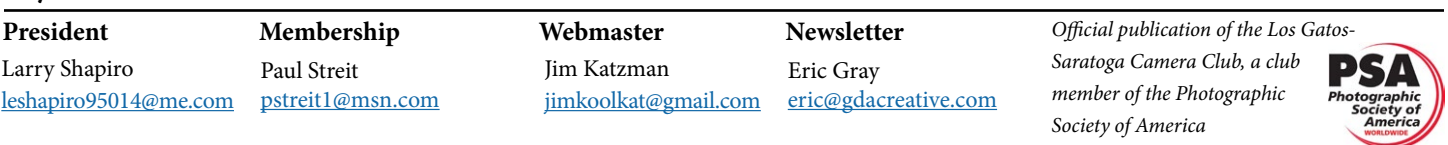